## **Photoshop Download Youtube |BEST|**

Installing Adobe Photoshop is relatively easy and can be done in a few simple steps. First, go to Adobe's website and select the version of Photoshop that you want to install. Once you have the download, open the file and crack Adobe Photoshop. To do this, you need to download a crack for the version of Photoshop you want to use. Once you have the crack, open the file and follow the instructions to apply the crack. After the crack is applie cracking software can be risky. With these simple steps, you can install and crack Adobe Photoshop. It is not a recommended practice, and it should not be the first method you try to install and crack software.

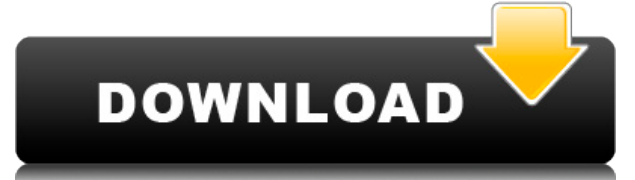

"Starting with version 5, Photo applies principles from both the world of video and animation to create a new camera feel that allows users to express their creativity with ease," said Chris Milk, of the Adobe operations t that focused on improving edits. We felt that we could improve and extend our design through the means of an entirely new set of tools." "We examined the user feedback from the whole team, as well as our community, includi that all of this data informed our design process. "We thought: How can we improve the workflow of the person who takes photos with a camera? We'd like to create a camera that has the same logic and workflow as an actual c tools and UI to be as 'camera-like' as possible, so that once you learn the workflow of Photo, you can apply the same logic to using any tool in Photoshop," he said. "That's why the new Fast & Shift tools have a 'bracketin potential changes to the image. We borrowed design elements from video." "We also wanted Photo to feel like a camera, so that you can easily swap between still or video-based tools," he said. "We've never really done that logic of how users edit with Photoshop. "We wanted to make better tools for people to optimize, cleanup and refine their photos, and to quickly do the things they need to do," he said.

**Download free Adobe Photoshop 2021 (Version 22.1.1)Activation Code With Keygen 64 Bits {{ lAtest versIon }} 2022**

Probably the most important feature of Creative Cloud is the ability to access all of your subscription apps at any time anywhere. No matter what platform you are on, you can find creative cloud apps when needed. This is t have my creative apps with me and use them when I need them than to keep the software and redownload it when it is needed. The strength of the subscription once and it automatically renews for a year. Once it renews you wi however, say a year after you renew the subscription, you will have access to the newer version but you will lose access to the older version. However, if you want to upgrade to the newer version, it is only \$10 per month term subscription model that gives you access to all of the apps in the Creative Cloud universe whether you are a photographer, a web designer, or an illustrator. As you upgrade you will get some of the updates of new feat photo editor I expected it to be the current version, but even though it was the current version the new features in the current version would not be working. That did not happen. Graphic designers, photographers and other place in the field of illustration, and its capabilities in rendering and exporting, it is considered the market leader. If you're planning to include a comic element in your work, you owe it to yourself to make the most o 2D and 3D illustrations, vector graphics, symbol and sequential art, and animated GIF files, among other useful features. It will help you terrifically if you're planning on including comic elements or illustrations in you

## **Download free Adobe Photoshop 2021 (Version 22.1.1)Incl Product Key x32/64 {{ Hot! }} 2023**

Get more design skills with tutorials from Envato Tuts+. Check out topics on how to create a logo with Photoshop CC, learn how to edit your photographs with Photoshop CC's adjustment layers, or complete your web design wit Whether you're creating a website, a printed ad, a billboard, or a marketing material, you always need a professional tool to create unique visions of your business. Our extensive collection of the best free and premium Ad professional way on any business card, letterhead, flyer, magazine or poster. You can print, present your work online, or publish it directly on social media platforms. Adobe Illustrator has everything you need to create a Adobe Illustrator, read Illustrator features . For step-by-step instructions on how to use the program, browse through our tutorials . Adobe Photoshop is one of your most important tools. If you're a web designer or a grap edit photographs, enhance colors, build layouts and create graphics. You might even use Photoshop as a client-only software to design projects, like banners, flyers, brochures, board presentations, business cards, logos, o Photoshop and Adobe Photoshop Elements, or head over to Envato Tuts+ for more design related content - such as this round up of the 50+ Best Photoshop Templates From Envato Elements. You can also learn how to create a sket from a photo, and more.

photoshop download youtube video can you download photoshop on chromebook can you download photoshop on ipad photoshop download kaise kare photoshop download kickass kivabe adobe photoshop download korbo kivabe photoshop d shortcut keys pdf download photoshop download kali linux

The best feature, however, is drag and drop support. Now you can simply drag a media file such as a PDF, JPG, BMP or PNG file into Elements and select where you want that media file to be edited. The new Content Aware Fill picture. The Content Aware Fill feature detects the locations of objects and can even recognize a person's face in any photo. It's not just a matter of new features. Elements was also redesigned so that it feels more like use interface that organizes vour choices into tasks and direct vou to the information vou need when vou need when vou need it. Whether vou're a novice or seasoned pro. Elements makes every task easier and more eniovable. across the photo to select an area; then hit Edit > Trim, and Elements will automatically crop the image correctly. The Trim tool automatically offsets the background so you don't even have to worry about it. Use the Clone have Elements automatically rescale it to the right size. The Transform tab simplifies your tasks with tools to rotate, flip, scale, or skew your image. For example, select the type of image you want to crop, rotate, flip

Photoshop allows to add new text and place text anywhere you want on an image. There are more than a hundred of pre-designed text styles and letters. It can be used for a variety of formats such as BMP, AI, EPS, PDF, PSD, not as useful and useful. Photoshop comes with some tools that are divided by categories. The tool categories are usually called: Layers, Layer effects, Adjustments and Character. These categories are similar to that of MS which tool is best suited for the job. Photoshop has a tool called Levels. It helps to clarify the images that have been clipped or altered in any way. Further, it also sharpens dull images. This tools increases the contra rather complex program. But it is a most useful tool in the world of graphics. It is used by professional designers in the post-editing process to correct or modify the image they compose. Photoshop is used by itself to ch of features and tools. And, it is a best tool for designers. It was developed by two big companies: Adobe Systems and Macromedia. They harbored in USA and Canada respectively. Both are different in design philosophy, expec product: professionally made

Reset Menu, specific adjustments, 35 focal points, and more. This will enable you to improve the appearance of your work. Adobe is investing substantial time and skill in improving the stability of the long-running, one-ap (and therefore Photoshop Elements) on macOS and Windows 10 that will be the best of both worlds. With every new version, Photoshop is developed, from a simple small photo editing tool to an industry-leading software that c Every new version has some new features introduced, but there are a few tools that are being tested with time and remain sturdy and highly important to the designers. Here are some tools and features that are proved as the features, you will see many of the most powerful and popular Photoshop industry-leading selection features in Photoshop on the web, including Object Selection, Remove Background, Adobe Camera Raw's image adjustments, and C your images look better, remove unwanted items from your images, and composite photos together to create the innovative outputs that only Photoshop can deliver.

Adobe's Photoshop is the most flexible and powerful photo editing software, and it can be bought as a standalone product online. It features a context sensitive sidebar that makes it easy to find tools and even highlights constantly swap and toggle between layers, make selections, import editable PSD files, or use advanced editing tools. Adobe Photoshop Fix is a basic photo editor that can compress and decompress images. It can also spot pr Fix can correct a black level between ends of a series of pictures and create a final image that is ready to use as you were recording a video. Adobe Inc. Images is the company's stop-gap for stock photography needs. It of Adobe Creative Cloud for stock photos. With the free version of Creative Cloud, you get access to one advertisement meant to drive traffic to the pay version. Subscription renewals are automatic and recommended after a set everyday non-pros and professionals. It includes basic editing tools like cropping, coloring, and straightening, but it's generous with layers. Layers are Photoshop's way of organizing information into virtual boxes. No ma photos. However, when it is not easy to go outdoors or go shopping, they have to prepare their laptop and ask someone to send the picture. This can be a very irritating situation, but thanks to not having a desktop app, th edit the pictures online in the browser. It is much simpler than uploading the file to the computer. Adobe has developed a new world-class browser that enables anyone anywhere in the world, to edit pictures and edit it onl it integrates with Lightroom and other Adobe products.

<https://jemi.so/fitaXspero/posts/t4pGxb70RuMjiR6KuhP5> <https://jemi.so/7guiac0pistyu/posts/s9djsgVeYLd6gP4E9Aeq> <https://jemi.so/neupascasthi/posts/1RsrXV9PZNzLM3ECAHq4> <https://jemi.so/fitaXspero/posts/JUEUHumgledCmrQ6Cksy> <https://jemi.so/7guiac0pistyu/posts/0jybsEEQR4XnKfMtajgj> <https://jemi.so/fitaXspero/posts/R8RIrishgba9Rxp45Jg0> <https://jemi.so/7guiac0pistyu/posts/GZ1yRaftRyEKvCeCLFXZ> <https://jemi.so/neupascasthi/posts/tU8F50FZj9UGyLOsUymg> <https://jemi.so/fitaXspero/posts/6BEHw9eXFp7XzL8Q8fjD> <https://jemi.so/7guiac0pistyu/posts/SWw1KO0lADkBuND4Cli0> <https://jemi.so/fitaXspero/posts/YbS8ktVzLG5ZjbpLczjO> <https://jemi.so/7guiac0pistyu/posts/ir0BeZaSqPi4vIvR4NjH> <https://jemi.so/fitaXspero/posts/yqGMXC7UTgCZWpDyXhlN> <https://jemi.so/7guiac0pistyu/posts/nfjwDtEq11OUiyb6aESU> <https://jemi.so/fitaXspero/posts/MPSGijsIGn831Lo0IshE>

In the new version, Photoshop introduces the Lens Correction filter, which is a combination of contrast and sharpness adjustment. This will help in smoothing cataracts and eve bags, and other defects in photos. Enhance you

<https://lecapmag.com/photoshop-cs3-download-licence-key-product-key-for-pc-2022/> <https://yahwehtravels.com/wp-content/uploads/2022/12/Photoshop-2021-Version-225-License-Code-Keygen-Windows-1011-Latest-2022.pdf> <https://www.webcard.irish/adobe-photoshop-2021-version-22-5-download-with-serial-key-license-key-win-mac-last-release-2023/> <https://www.jbdsnet.com/wp-content/uploads/2022/12/Adobe-Photoshop-Wood-Patterns-Free-Download-HOT.pdf> <http://www.abbotsfordtoday.ca/wp-content/uploads/2022/12/Adobe-Photoshop-Download-Bagas-High-Quality.pdf> <https://assetmanagementclub.com/photoshop-13-download-work/> <https://finkelblogger.com/download-free-photoshop-2021-version-22-3-1-hacked-2022/> <https://mentorus.pl/wp-content/uploads/2022/12/betmig.pdf> <https://purosautosindianapolis.com/wp-content/uploads/2022/12/lesrex.pdf> <https://www.mrfoodis.de/wp-content/uploads/2022/12/Adobe-Photoshop-Plugins-Portraiture-Free-Download-NEW.pdf>